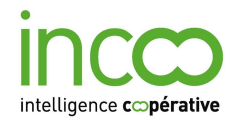

# Le Suivi Régional des Parcours VAE

# Un outil de pilotage statistique de la VAE en région.

Depuis quelques années, les acteurs régionaux de la VAE souhaitent disposer d'outils leur permettant de produire des statistiques qualitatives à partir d'un suivi des parcours et des profils des candidats.

Au-delà des totalisations quantitatives demandées par les financeurs, il s'agit d'en savoir plus sur les parcours (délais entre les étapes, abandons, fréquence de l'accompagnement et de l'info/conseil..), les profils (âge, sexe, zone de résidence, niveau d'entrée…) et les liens possibles entre les deux types de données.

Ces informations et connaissances statistiques doivent déboucher sur des mesures permettant d'améliorer l'efficacité de la VAE au niveau local et régional.

Adopté dans plusieurs Régions, l'outil Suivi des Parcours VAE permet d'atteindre cet objectif dans le respect d'une parfaite confidentialité des données et avec un investissement en temps minimum de la part des certificateurs.

## **1. POURQUOI METTRE EN PLACE UN SUIVI DES PARCOURS VAE ?**

Plusieurs régions s'intéressent au développement et à la mise en place d'un système d'information nouveau permettant d'obtenir des statistiques qualitatives fines fondées sur la réalité des parcours VAE.

### **De nouvelles connaissances**

Au-delà des totalisations quantitatives demandées par les financeurs et par les Régions, il s'agit d'en savoir plus sur les parcours (délais entre les étapes, abandons, fréquence de l'accompagnement et de l'info/conseil..), les profils (âge, sexe, zone de résidence, niveau d'entrée…) et les liens possibles entre ces deux types de données.

Ces statistiques permettent d'obtenir de nouvelles données descriptives sur les populations concernées, des indications pour le pilotage opérationnel de la VAE et l'évaluation de politiques publiques et des réponses à des questions de fond sur la VAE.

## *Quelques indicateurs exclusifs produits par le Suivi des parcours VAE*

• Vue générale des parcours VAE sur 3 ans dans la région

Combien de candidats à la VAE sont recevables, puis passent devant un jury et obtiennent une certification totale, partielle, nulle ?

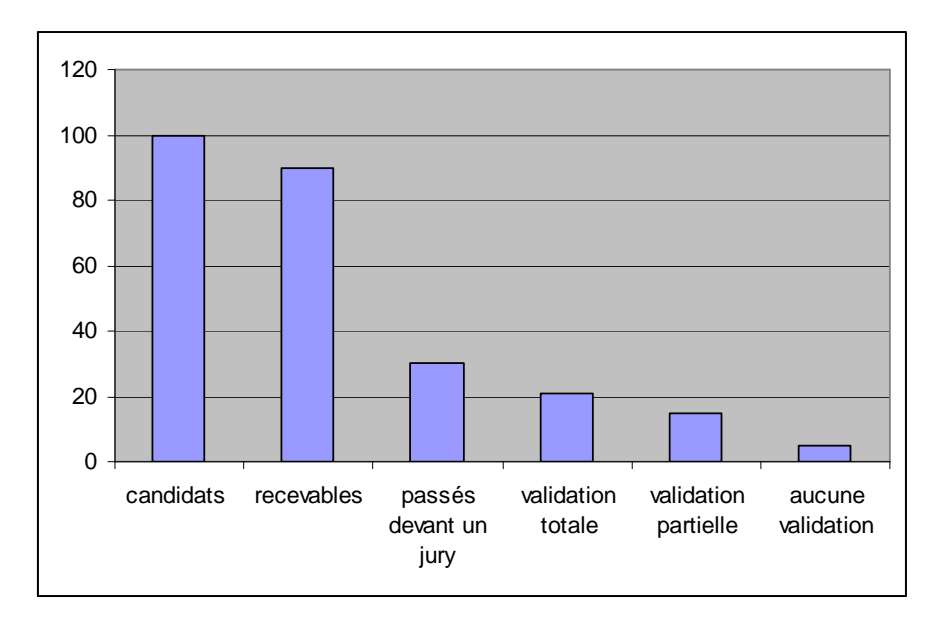

**Parcours des personnes ayant déposé un dossier de recevabilité trois ans avant la production de l'indicateur (base 100, chiffres fictifs).** 

Bruno Vincenti - www.incoo.fr -Assistance Maîtrise d'Ouvrages Suivi des parcours VAE 2 Octobre 2010

• Influence de l'information conseil sur les parcours et les résultats des candidats

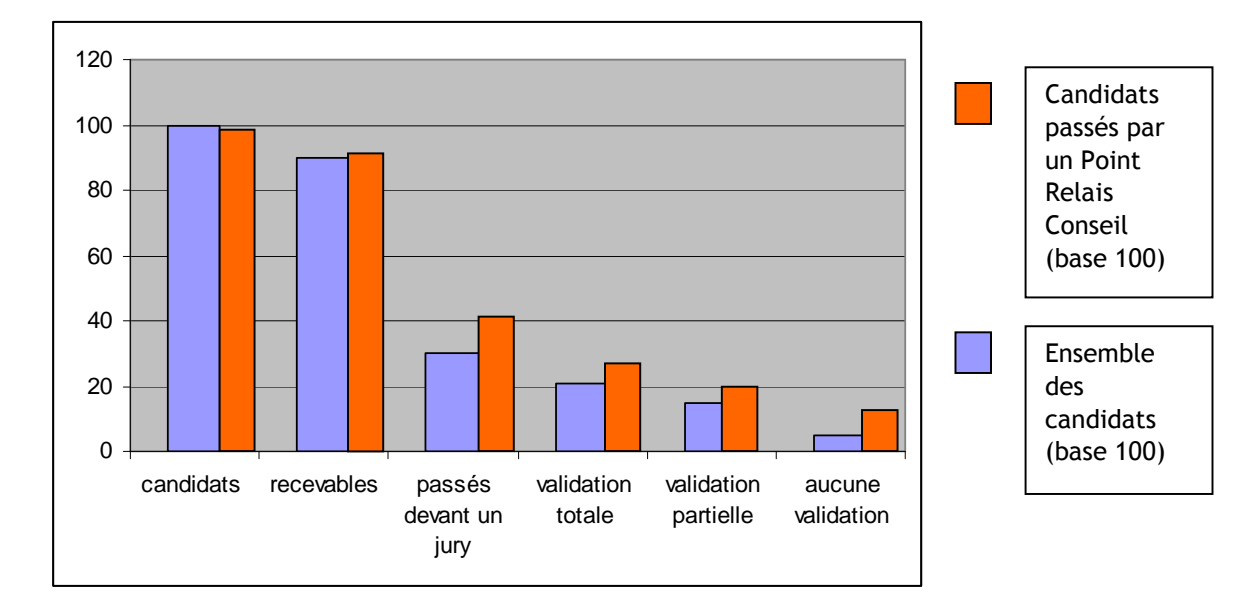

L'Information Conseil joue-t-elle un rôle sur le devenir des candidats à la VAE ?

**Parcours des personnes ayant déposé un dossier de recevabilité trois ans avant la production de l'indicateur (chiffres fictifs).** 

Cet indicateur peut s'appliquer de la même manière au rôle de l'accompagnement, de l'âge, du statut, du niveau ou de l'origine géographique de la personne. Il peut être décliné par certificateur ou par territoire.

• Délais entre les étapes du parcours VAE

Quel est le délai maximum, minimum et moyen pour passer d'une étape à une autre du parcours et pour effectuer le parcours entier ?

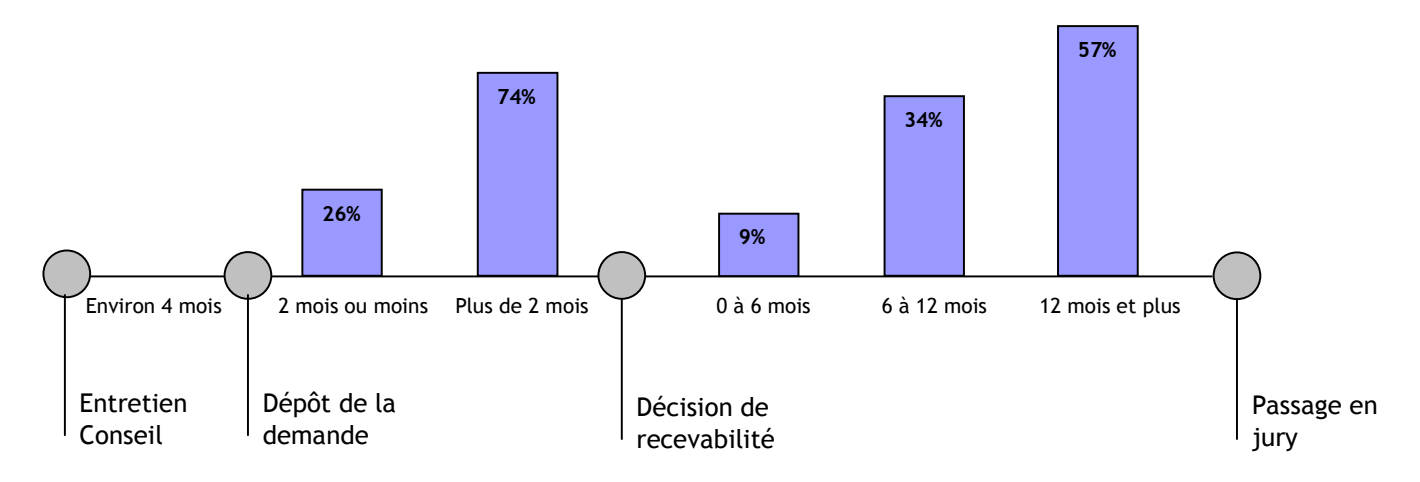

### **Répartition des délais entre les principales étapes du parcours VAE (source Rhône-Alpes).**

Bruno Vincenti - www.incoo.fr -Assistance Maîtrise d'Ouvrages Suivi des parcours VAE 3 Octobre 2010

• Analyse des échecs et des abandons

Peut-on expliquer les abandons des candidats en cours de parcours et les validations nulles ?

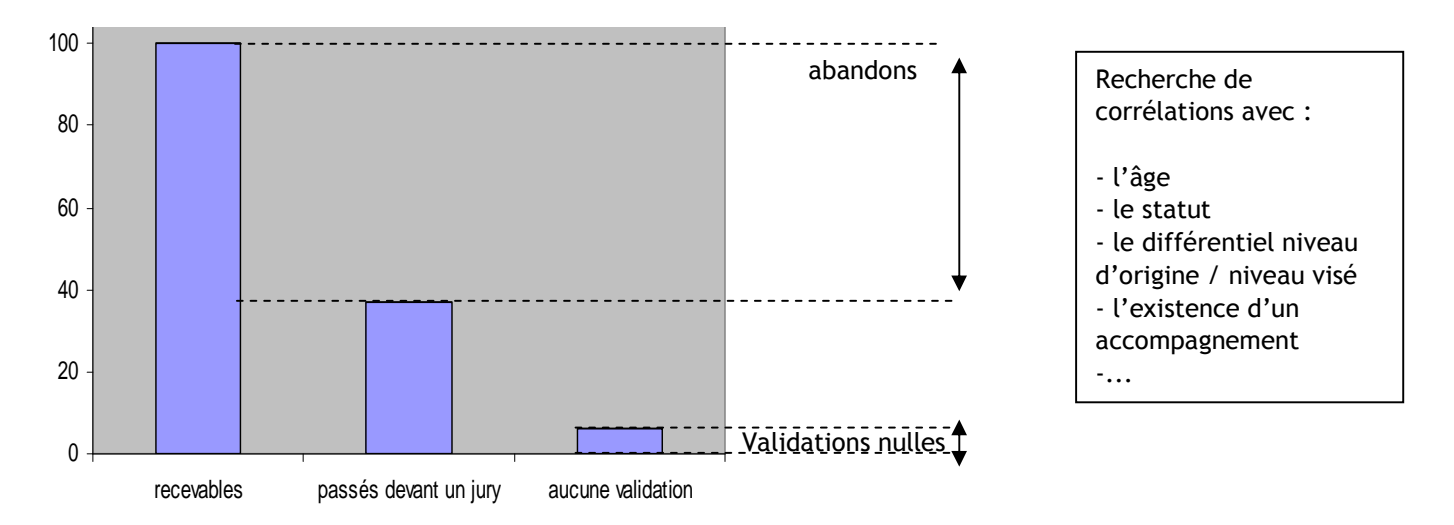

**Candidats ayant abandonné le parcours ou échoué à la validation. (Sur l'ensemble des candidats recevables depuis 3 ans)** 

## **Le choix d'une approche exhaustive**

Deux approches ont été expérimentées jusqu'ici pour produire ce type de statistiques.

**->** L'approche par "cohorte" part d'un échantillon de candidats sélectionnés dans la phase d'info/conseil et suivis tout au long de leur parcours par les certificateurs au moyen d'une fiche. Elle a été progressivement abandonnée car trop coûteuse en temps pour les certificateurs.

**->** L'approche « exhaustive ». Elle repose sur la récupération de toutes les données individuelles saisies par les certificateurs dans une base de données régionale regroupant de manière anonyme les caractéristiques des parcours VAE des candidats et construite par export des bases VAE des certificateurs. C'est l'approche retenue par ce dispositif.

## **2. DE QUOI S'AGIT-IL ?**

Il s'agit de récupérer de la part de certificateurs volontaires, l'ensemble des données concernant les parcours individuels des candidats, de les anonymiser, de les traiter pour obtenir des rubriques communes et d'en tirer les statistiques voulues.

## **Le dispositif technique**

L'export des données s'effectue simplement en se connectant au Site Web Extranet sécurisé du service. Un assistant propose au certificateur de lier ses données, de les rendre anonymes, de les traiter et de les exporter. Aucune donnée nominative n'est enregistrée sur le serveur.

## **Les étapes**

- 1. L'extranet copie les données identifiées, les rend anonymes et les transmet au serveur.
	- . Un code indéchiffrable est formé à partir de : nom, prénom, date de naissance
	- . Aucune donnée nominative n'est transmise au serveur.
- 2. Le serveur harmonise les rubriques entre elles par des règles de transposition pour produire une base régionale consolidée commune.

. Ces règles sont construites avec chaque certificateur.

- 3. Les fichiers traités ainsi que la base consolidée sont diffusés aux certificateurs sur le site web sécurisé.
- 4. L'extranet propose un premier traitement statistique sur les indicateurs permanents choisis par le comité de pilotage du Suivi des parcours VAE la région.

## **Figure 1 : schéma général du système de collecte et de traitement des données individuelles**

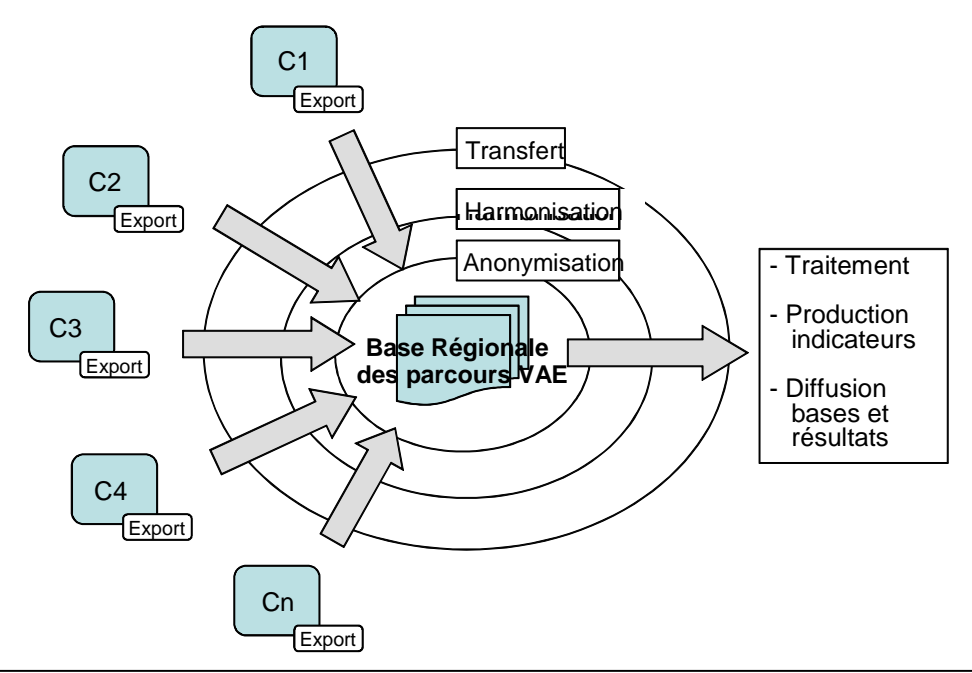

Bruno Vincenti - www.incoo.fr -Assistance Maîtrise d'Ouvrages Suivi des parcours VAE 5 Octobre 2010

## **5. QUE PEUVENT EN ATTENDRE LES CERTIFICATEURS EN REGION ?**

## **Sur le plan pratique**

Cette approche permet d'obtenir une représentation très complète des parcours VAE dans une région. Elle autorise des traitements historiques (parcours passé du candidat). Elle permet un suivi régulier dans le temps (exportations tous les 6 mois).

Chaque certificateur participant bénéficie d'un accès direct (par internet sécurisé) aux données générales et à celles qui le concernent. Les données sont pré-classées par année, par certificateur, par âge, statut, genre. Elles peuvent être téléchargées dans leur totalité, par certificateur et par année au format Excel autorisant tous traitements possibles au niveau local.

Les données restent parfaitement anonymes dès leur sortie du système d'information de chaque certificateur.

## **Autres bénéfices certificateurs**

La démarche contribue à l'amélioration des systèmes d'information des certificateurs et à leur homogénéisation.

L'export des données peut révéler des lacunes dans les bases VAE des certificateurs :

- Date de naissance, Nom, Prénom non renseignés
- Interruption dans les saisies
- Erreurs de saisie dans la base d'origine
- Données aberrantes (ex. jurys antérieurs à la recevabilité).

La comparaison entre la base des certificateurs et la base de données consolidée amène à prendre des mesures correctrices et à adopter des règles communes (ex. code des diplômes, prises en compte de la recevabilité, de l'info/conseil ou de l'accompagnement).

## **6. QUELQUES "QUESTIONS FREQUEMMENT POSEES"**

## **Questions Techniques**

- Pourquoi passer par un dispositif informatique ?
- > pour limiter le temps que les certificateurs consacrent à l'export des données.
- > pour automatiser plusieurs tâches : rendre les données anonymes, transformer les rubriques de la base locale à la base régionale, exporter les données.
- L'extranet risque-t-il d'endommager les données des certificateurs ?
- > Non. Il les copie avant de les traiter. Il ne touche pas aux données.
- > Aucun applicatif n'est installé sur les postes des certificateurs ce qui limite les intrusions et bogues
- > l'accès à l'extranet est sécurisé (https : )
- Comment les données sont-elles rendues anonymes ?
- > L'extranet combine les noms, prénoms et date de naissance des candidats et en tire un code indéchiffrable. C'est ce code qui est exporté à l'extérieur.

## **Questions d'Information et de statistiques**

• Qu'est-ce que le système apporte de plus à ce qui existait déjà ?

## *Pour chaque certificateur :*

- > le système organise les données du certificateur pour permettre une lecture des parcours des candidats (ex. AFPA organisée actuellement par service rendu).
- > Il fiabilise ses données en mettant en lumière les problèmes de saisies.
- > Il propose une représentation des données du certificateur par étapes simples du parcours (recevabilité, accompagnement, jury, etc.).

## *Pour l'ensemble des certificateurs d'une région :*

- > Il propose pour la première fois une fusion des données VAE de tous les certificateurs. Cela permet de dégager des statistiques régionales sur l'ensemble de la VAE en termes de parcours.
- > Il permet de comparer les données d'un certificateur à l'autre grâce au format commun établi pour tous les certificateurs volontaires.

> Chaque certificateur a accès à ses données et à la base consolidée grâce à un site web sécurisé.

Le dispositif a pour vocation à être utilisé pour la collecte des données servant aux totalisations effectuées chaque année dans chaque région.

• Peut-on récupérer d'autres fichiers comme celui des Points Relais Conseils ?

Oui. L'outil permet de compléter la base régionale des parcours VAE par tout autre fichier nonimatif concernant les mêmes personnes, comme le fichier des candidats passés par un Point Relais Conseil, ou celui du Chèque ou Pass VAE (délivré par plusieurs Conseils Régionaux aux demandeurs d'emploi).

Le nouveau fichier est anonymisé de la même manière que la base des parcours. Le rapprochement entre les codes des deux fichiers permet d'identifier les mêmes personnes et de compléter leur enregistrement sur la base.

## **Questions d'organisation et de gestion du projet**

• Le système demande-t-il plus de travail aux certificateurs ?

Le dispositif ne demande en lui-même aucune saisie supplémentaire de données de la part des certificateurs. Il se borne à copier et traiter les données qui sont déjà saisies.

L'export de ses données par chaque certificateur a lieu 2 fois par an et ne demande à chaque fois que quelques minutes.

Au démarrage du projet, une visite d'environ une heure est faite à chaque certificateur par un chargé de mission pour établir les règles de correspondance entre son fichier et celui de la base régionale.

• Quel est le coût du système informatique mis en place ?

L'accès à l'application est gratuit. Le coût de développement de l'outil a été mutualisé entre plusieurs régions. L'extranet et les applications de gestion et de traitement ont été développés sous logiciels libres par l'intermédiaire de l'association de mutualisation Adullact.

Une redevance annuelle de maintenance est demandée à toute région qui rejoint le dispositif. Les régions ayant cofinancé le développement en sont exonérées pendant 2 ans.

### **ANNEXE 1 Indicateurs statistiques possibles**

Ces indicateurs devront permettre de produire des délais moyens et des taux d'abandon.

**1. délai moyen entre la fin de l'étape Info-Conseil et le dépôt du dossier de recevabilité.**  > NB : ne pourra être obtenu que sur la base de l'info/conseil réalisée par les certificateurs eux-mêmes.

#### **2. délai moyen entre le dépôt du dossier de recevabilité et la décision de recevabilité**

**3. délai moyen entre la décision de recevabilité et le passage en jury** 

**4. taux d'abandon entre la fin de l'étape Conseil et le dépôt du dossier de recevabilité**  > NB : ne pourra être obtenu que sur la base de l'info/conseil réalisée par les certificateurs eux-mêmes.

#### **5. taux d'abandon entre la décision de recevabilité et le passage en jury**

Il s'agit des personnes qui ayant obtenu une décision de recevabilité favorable, ne vont pas jusqu'au bout de la procédure de validation , soit parce qu'elle renoncent à constituer un dossier de validation, soit parce qu'elle ne s'inscrivent à aucun jury, soit parce qu'elles renoncent à se présenter à un jury organisé.

#### **Croisement avec les caractéristiques des publics**

Pour tous les indicateurs retenus (les 3 délais et les 3 taux d'abandons) des échantillons de fiches sont sélectionnés. Ces sélections peuvent faire l'objet d'analyses qualitatives en fonction des caractéristiques de sexe, d'âge, de niveau de qualification et de diplôme visé, de secteur d'activité.

> Autres Indicateurs

- Typologie des publics souhaitant valider leur acquis

- Analyse comparative des publics (age, sexe, catégories socio professionnelles…) poursuivant à 6 mois leur démarche par rapport à ceux qui ne poursuivent pas.

- Recherche de facteurs sociologiques liés à la non poursuite de la démarche de VAE à 6 mois.
- Rapport entre le nombre de dossiers déposés et le nombre de dossiers recevables.
- Influence de l'accompagnement sur poursuite de la procédure et sur le résultat du jury.
- Taux des actifs de niveau V et IV obtenant une certification supérieure à leur niveau d'origine.
- Rapport entre le niveau d'origine, le secteur des candidats et le niveau de la certification obtenue.
- Recherche sur la VAE comme outil de correction des inégalités d'accès à la VAE.

**-…** 

#### **ANNEXE 3 Liste indicatives des rubriques de la Base Consolidée**

#### **Caractéristiques de la personne**

- Identifiant de la personne (code formé à partir du nom de naissance, du prénom et de la date de naissance)
- Genre de la personne
- Date de naissance
- Code postal
- Statut (salarié, non-salarié, demandeur d'emploi)
- Niveau de formation : diplôme le plus élevé obtenu (V à I)
- Niveau du Diplôme visé (VI à I)
- Libellé du Diplôme visé (de préférence libellé RNCP)
- Secteur d'activité du diplôme visé (code GFE 20)
- Code NSF du diplôme visé

#### **Information conseil \***

- Passage de la personne par un Point Relais Conseil
- Date du dernier entretien conseil
- Certificateur recommandé à l'issue de l'entretien conseil
- Certification recommandée à l'issue de l'entretien conseil

#### **Parcours VAE**

- *. Information Conseil Certificateur\**
- Présence de la personne à une réunion d'information certificateur
- Passage de la personne par un entretien conseil certificateur
- *. Recevabilité*
- Date de dépôt du dossier de recevabilité
- Décision de recevabilité : recevable / non recevable
- Date de la décision de recevabilité
- *. Dossier de Validation et accompagnement*
- Fait l'objet d'un accompagnement : oui / nsp
- Date de démarrage de l'accompagnement
- Financement de la VAE (dont chèque VAE)
- Parcours Individuel ou collectif
- *. Jury*
- Date de la décision du jury de validation
- Nature de la décision du jury de validation : totale, partielle, pas de validation
- Préconisation du jury en cas de validation partielle : formation, expérience, travail spécifique **\***
- Parcours complémentaire : existence **\***
- Date de décision finale **\***
- Décision finale : validation, pas de validation **\***
- **\*** En fonction de la disponibilité des données